# <span id="page-0-0"></span>Package 'ComplexHeatmap'

October 8, 2015

Type Package Title Making Complex Heatmaps Version 1.0.0 Date 2015-3-26 Author Zuguang Gu Maintainer Zuguang Gu <z.gu@dkfz.de> **Depends** R  $(>= 3.1.0)$ , grid **Imports** methods, circlize  $(>= 0.2.3)$ , GetoptLong, colorspace, RColorBrewer **Suggests** testthat  $(>= 0.3)$ , knitr, markdown, cluster, dendextend VignetteBuilder knitr Description Complex heatmaps are efficient to visualize associations between different sources of data sets and reveal potential features. Here the ComplexHeatmap package provides a highly flexible way to arrange multiple heatmaps and supports self-defined annotation graphics.

biocViews Software, Visualization, Sequencing

URL <https://github.com/jokergoo/ComplexHeatmap>

License GPL  $(>= 2)$ Repository Bioconductor Date/Publication 2015-3-26 00:00:00 NeedsCompilation no

## R topics documented:

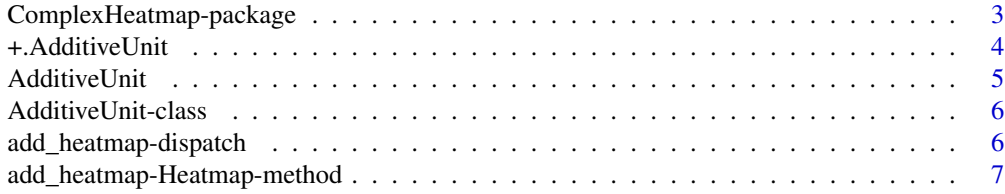

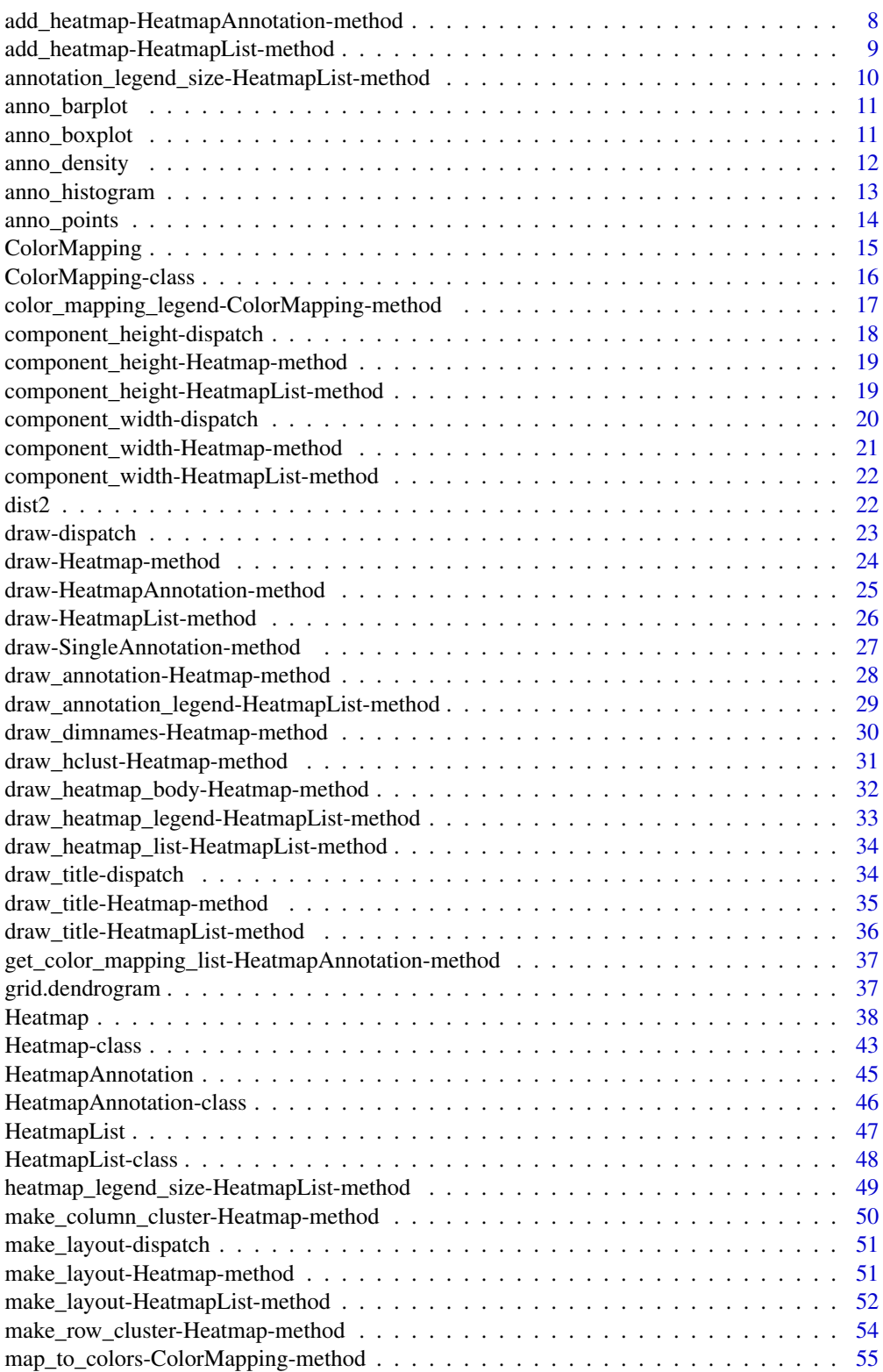

<span id="page-2-0"></span>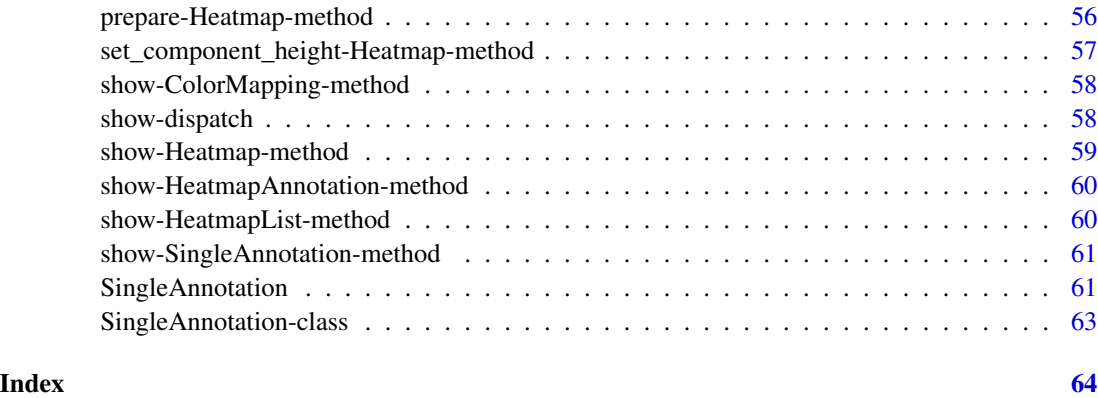

ComplexHeatmap-package

*Making complex heatmap*

### Description

Making complex heatmap

#### Details

This package aims to provide a simple and flexible way to arrange multiple heatmaps as well as self-defining annotation graphics.

The package is implemented in an object oriented way. Components of heatmap lists are abstracted into several classes.

- [Heatmap-class](#page-42-1): a single heatmap containing heatmap body, row/column names, titles, dendrograms and column annotations.
- [HeatmapList-class](#page-47-1): a list of heatmaps and row annotations.
- [HeatmapAnnotation-class](#page-45-1): a list of row annotations or column annotations.

There are also several internal classes:

- [SingleAnnotation-class](#page-62-1): a single row annotation or column annotation.
- [ColorMapping-class](#page-15-1): mapping from values to colors.

For plotting one single heatmap, please go to the documentation page of [Heatmap](#page-37-1). For plotting multiple heatmaps, please go to [HeatmapList-class](#page-47-1) and +.AdditiveUnit.

The vignette provides detailed explanation of how to use this package.

<span id="page-3-0"></span>

#### Description

Add heatmaps or row annotations to a heatmap list

#### Usage

```
## S3 method for class 'AdditiveUnit'
x + y
```
#### Arguments

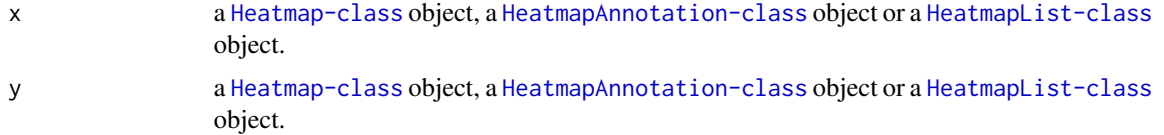

### Details

It is only a shortcut function. It actually calls add\_heatmap, Heatmap-method, add\_heatmap, HeatmapList-method or [add\\_heatmap,HeatmapAnnotation-method](#page-0-0) depending on the class of the input objects.

The [HeatmapAnnotation-class](#page-45-1) object to be added should only be row annotation.

#### Value

A [HeatmapList-class](#page-47-1) object.

#### Author(s)

Zuguang Gu <z.gu@dkfz.de>

```
mat = matrix(rnorm(80, 2), 8, 10)mat = rbind(mat, matrix(rnorm(40, -2), 4, 10))rownames(mat) = letters[1:12]
colnames(mat) = letters[1:10]
ht = Heatmap(mat)
ht + ht
ht + ht + ht
ht<sub>list</sub> = ht + htht + ht_list
ha = HeatmapAnnotation(points = anno_points(1:12, which = "row"),
```
### <span id="page-4-0"></span>AdditiveUnit 5

```
which = "row")
ht + ha
ht_list + ha
ha + ha + ht
```
### AdditiveUnit *Constructor method for AdditiveUnit class*

### Description

Constructor method for AdditiveUnit class

### Usage

```
AdditiveUnit(...)
```
### Arguments

... arguments.

#### Details

This method is not used in the package.

#### Value

No value is returned.

### Author(s)

Zuguang Gu <z.gu@dkfz.de>

### Examples

# no example NULL

<span id="page-5-0"></span>AdditiveUnit-class *An internal class*

#### Description

An internal class

### Details

This class is a super class for [Heatmap-class](#page-42-1), [HeatmapList-class](#page-47-1) and [HeatmapAnnotation-class](#page-45-1) classes. It is only designed for + generic method.

#### Examples

# no example NULL

add\_heatmap-dispatch *Method dispatch page for add\_heatmap*

### Description

Method dispatch page for add\_heatmap.

### Dispatch

add\_heatmap can be dispatched on following classes:

- add\_heatmap, HeatmapAnnotation-method, [HeatmapAnnotation-class](#page-45-1) class method
- add\_heatmap, HeatmapList-method, [HeatmapList-class](#page-47-1) class method
- add\_heatmap, Heatmap-method, [Heatmap-class](#page-42-1) class method

#### Examples

# no example NULL

<span id="page-6-0"></span>add\_heatmap-Heatmap-method

*Add heatmaps or row annotations as a heatmap list*

### Description

Add heatmaps or row annotations as a heatmap list

#### Usage

```
## S4 method for signature 'Heatmap'
add_heatmap(object, x)
```
#### Arguments

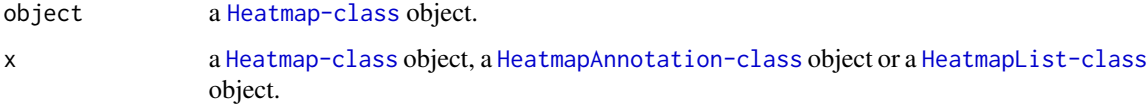

### Details

There is a shortcut function +.Heatmap.

#### Value

A [HeatmapList-class](#page-47-1) object.

### Author(s)

Zuguang Gu <z.gu@dkfz.de>

```
mat = matrix(rnorm(80, 2), 8, 10)
mat = rbind(mat, matrix(rnorm(40, -2), 4, 10))
rownames(mat) = letters[1:12]
colnames(mat) = letters[1:10]
ht = Heatmap(mat)
add_heatmap(ht, ht)
ha = HeatmapAnnotation(points = anno_points(1:12, which = "row"),
    which = "row")
add_heatmap(ht, ha)
```
<span id="page-7-0"></span>add\_heatmap-HeatmapAnnotation-method

*Add row annotations or heatmaps as a heatmap list*

### Description

Add row annotations or heatmaps as a heatmap list

### Usage

```
## S4 method for signature 'HeatmapAnnotation'
add_heatmap(object, x)
```
### Arguments

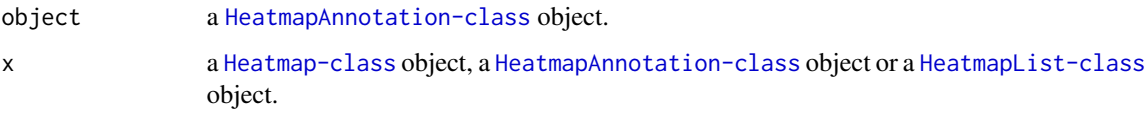

### Details

There is a shortcut function +.HeatmapAnnotation.

### Value

A [HeatmapList-class](#page-47-1) object.

### Author(s)

Zuguang Gu <z.gu@dkfz.de>

```
mat = matrix(rnorm(80, 2), 8, 10)
mat = rbind(mat, matrix(rnorm(40, -2), 4, 10))
rownames(mat) = letters[1:12]
colnames(mat) = letters[1:10]
ht = Heatmap(mat)
ha = HeatmapAnnotation(points = anno_points(1:12, which = "row"),
   which = "row")
add_heatmap(ha, ht)
```
<span id="page-8-0"></span>add\_heatmap-HeatmapList-method

*Add heatmaps and row annotations to the heatmap list*

#### Description

Add heatmaps and row annotations to the heatmap list

#### Usage

```
## S4 method for signature 'HeatmapList'
add_heatmap(object, x)
```
### Arguments

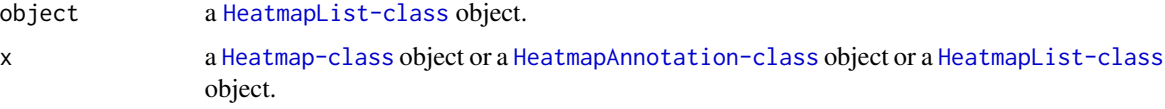

### Details

There is a shortcut function +.HeatmapList.

### Value

A [HeatmapList-class](#page-47-1) object.

#### Author(s)

Zuguang Gu <z.gu@dkfz.de>

```
mat = matrix(rnorm(80, 2), 8, 10)
mat = rbind(mat, matrix(rnorm(40, -2), 4, 10))
rownames(mat) = letters[1:12]
colnames(mat) = letters[1:10]
ht = Heatmap(mat)ht<sub>list</sub> = ht + htadd_heatmap(ht_list, ht)
ha = HeatmapAnnotation(points = anno_points(1:12, which = "row"),
   which = "row")add_heatmap(ht_list, ha)
```
<span id="page-9-0"></span>annotation\_legend\_size-HeatmapList-method *Size of the annotation legend viewport*

### Description

Size of the annotation legend viewport

#### Usage

```
## S4 method for signature 'HeatmapList'
annotation_legend_size(object, annotation_legend_list = list(), ...)
```
### Arguments

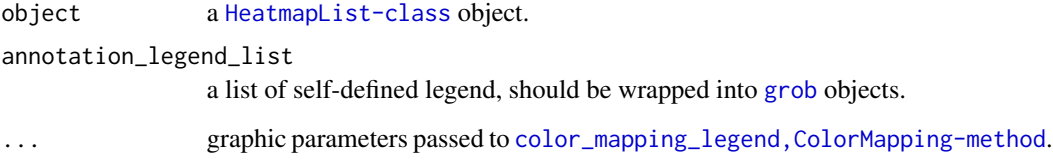

#### Details

Legends for all heatmaps or legends for all annotations will be put in one viewport. This function calculates the size of such viewport. Note graphic parameters for legends will affect the size.

This function is only for internal use.

### Value

A [unit](#page-0-0) object.

#### Author(s)

Zuguang Gu <z.gu@dkfz.de>

### Examples

<span id="page-10-0"></span>

### Description

Using barplot as annotation

### Usage

```
anno_barplot(x, which = c("column", "row"),gp = gpar(fill = "#CCCCC"), ...)
```
#### Arguments

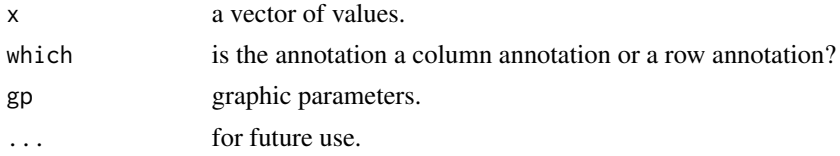

### Value

A graphic function which can be set in [HeatmapAnnotation](#page-44-1) constructor method.

#### Author(s)

Zuguang Gu <z.gu@dkfz.de>

#### Examples

```
f = anno_barplot(rnorm(10))
grid.newpage(); f(1:10)
f = \text{anno\_barplot}(\text{rnorm}(10), \text{ which} = "row")grid.newpage(); f(1:10)
```
<span id="page-10-1"></span>anno\_boxplot *Using boxplot as annotation*

### Description

Using boxplot as annotation

### Usage

```
anno_boxplot(x, which = c("column", "row"), gp = gpar(fill = "#CCCC");pch = 16, size = unit(2, "mm")
```
<span id="page-11-0"></span>12 anno density

#### Arguments

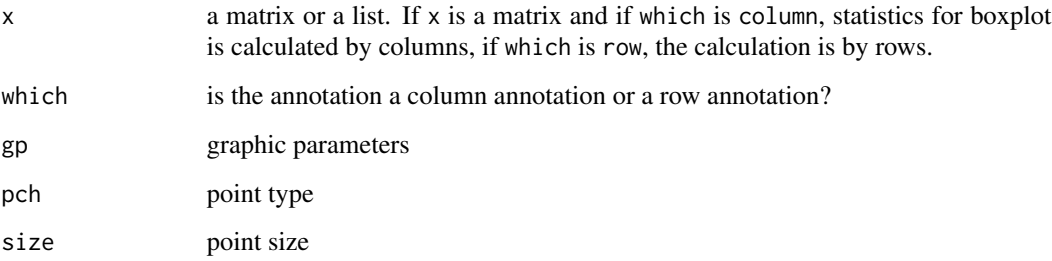

### Value

A graphic function which can be set in [HeatmapAnnotation](#page-44-1) constructor method.

### Author(s)

Zuguang Gu <z.gu@dkfz.de>

### Examples

```
mat = matrix(rnorm(32), nrow = 4)f =anno_boxplot(mat)
grid.newpage(); f(1:8)
f = \text{anno\_boxplot}(\text{mat}, \text{ which} = "row")grid.newpage(); f(1:4)
lt = \text{lapply}(1:4, function(i) norm(8))f =anno_boxplot(lt)
grid.newpage(); f(1:4)
```
anno\_density *Using kernel density as annotation*

### Description

Using kernel density as annotation

#### Usage

```
anno_density(x, which = c("column", "row"), gp = gpar(fill = "#CCCC").type = c("lines", "violin", "heatmap"), ...)
```
### <span id="page-12-0"></span>anno\_histogram 13

#### Arguments

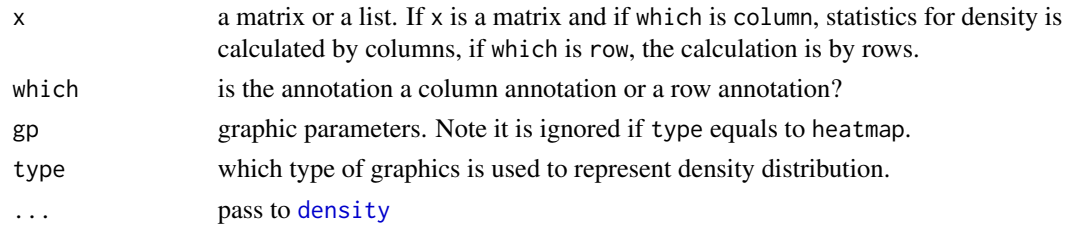

#### Value

A graphic function which can be set in [HeatmapAnnotation](#page-44-1) constructor method.

#### Author(s)

Zuguang Gu <z.gu@dkfz.de>

#### Examples

```
mat = matrix(rnorm(32), nrow = 4)f =anno_density(mat)
grid.newpage(); f(1:8)
f = \text{anno\_density}(\text{mat}, \text{ which} = "row", \text{ type} = "violin")grid.newpage(); f(1:4)
lt = lapply(1:4, function(i) rnorm(8))
f = \text{anno\_density}(lt, type = "heatmap")grid.newpage(); f(1:4)
```
<span id="page-12-1"></span>anno\_histogram *Using histogram as annotation*

#### Description

Using histogram as annotation

#### Usage

```
anno_histogram(x, which = c("column", "row"), gp = gpar(fill = "#CCCCCC"), ...)
```
### Arguments

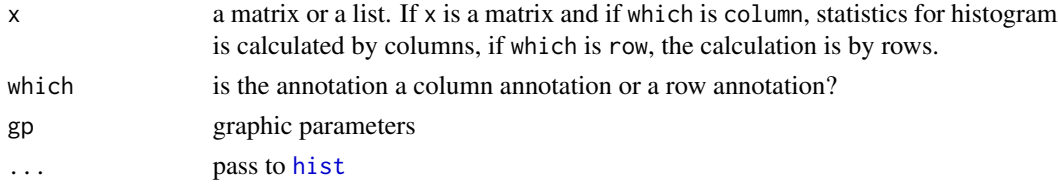

### <span id="page-13-0"></span>Value

A graphic function which can be set in [HeatmapAnnotation](#page-44-1) constructor method.

#### Author(s)

Zuguang Gu <z.gu@dkfz.de>

### Examples

```
mat = matrix(rnorm(32), nrow = 4)f = anno_histogram(mat)
grid.newpage(); f(1:8)
f = \text{anno\_histogram}(\text{mat}, \text{ which} = "row")grid.newpage(); f(1:4)
lt = lapply(1:4, function(i) rnorm(8))
f = anno_histogram(lt)
grid.newpage(); f(1:4)
```
<span id="page-13-1"></span>anno\_points *Using points as annotation*

#### Description

Using points as annotation

#### Usage

```
anno\_points(x, which = c("column", "row"), gp = gpar(), pch = 16,size = unit(2, "mm"), ...)
```
#### Arguments

![](_page_13_Picture_131.jpeg)

### Value

A graphic function which can be set in [HeatmapAnnotation](#page-44-1) constructor method.

### <span id="page-14-0"></span>ColorMapping 15

### Author(s)

Zuguang Gu <z.gu@dkfz.de>

### Examples

```
f = anno_points(rnorm(10))
grid.newpage(); f(1:10)
```
<span id="page-14-1"></span>ColorMapping *Constructor methods for ColorMapping class*

### Description

Constructor methods for ColorMapping class

### Usage

```
ColorMapping(name, colors = NULL, levels = NULL,
   col_fun = NULL, breaks = NULL)
```
### Arguments

![](_page_14_Picture_151.jpeg)

#### Details

colors and levels are used for discrete color mapping, col\_fun and breaks are used for continuous color mapping.

#### Value

A [ColorMapping-class](#page-15-1) object.

#### Author(s)

Zuguang Gu <z.gu@dkfz.de>

#### Examples

```
# discrete color mapping for characters
cm = ColorMapping(name = "test",
    colors = c("blue", "white", "red"),
    levels = c("a", "b", "c")cm
# discrete color mapping for numeric values
cm = ColorMapping(name = "test",
    colors = c("blue", "white", "red"),
    levels = c(1, 2, 3))cm
# continuous color mapping
require(circlize)
cm = ColorMapping(name = "test",
    col_fun = colorRamp2(c(0, 0.5, 1), c("blue", "white", "red"))cm
```
<span id="page-15-1"></span>ColorMapping-class *Class to map values to colors*

#### Description

Class to map values to colors

#### Details

The [ColorMapping-class](#page-15-1) handles color mapping with both discrete values and continuous values. Discrete values are mapped by setting a vector of colors and continuous values are mapped by setting a color mapping function.

### Methods

The [ColorMapping-class](#page-15-1) provides following methods:

- [ColorMapping](#page-14-1): contructor methods.
- [map\\_to\\_colors,ColorMapping-method](#page-0-0): mapping values to colors.
- [color\\_mapping\\_legend,ColorMapping-method](#page-0-0): draw legend or get the size of the legend.

### Author(s)

Zuguang Gu <z.gu@dkfz.de>

```
# for examples, please go to `ColorMapping` method page
NULL
```
<span id="page-15-0"></span>

<span id="page-16-0"></span>color\_mapping\_legend-ColorMapping-method *Draw legend based on color mapping*

### Description

Draw legend based on color mapping

### Usage

```
## S4 method for signature 'ColorMapping'
color_mapping_legend(object, ..., plot = TRUE, legend_grid_height = unit(3, "mm"),
    legend\_grid\_width = unit(3, "mm"),
    legend_title_gp = gpar(fontsize = 10, fontface = "bold"),legend_label_gp = gpar(fontsize = 10))
```
### **Arguments**

![](_page_16_Picture_129.jpeg)

legend\_label\_gp

graphic parameter for legend label.

### Details

A viewport is created which contains a legend title, legend grids and corresponding labels.

#### Value

A [unit](#page-0-0) object which corresponds to the width and height of the legend viewport.

### Author(s)

Zuguang Gu <z.gu@dkfz.de>

#### Examples

```
# discrete color mapping for characters
cm = ColorMapping(name = "test",
    colors = c("blue", "white", "red"),
   levels = c("a", "b", "c")grid.newpage()
color_mapping_legend(cm)
# discrete color mapping for numeric values
cm = ColorMapping(name = "test",
   colors = c("blue", "white", "red"),
   levels = c(1, 2, 3)grid.newpage()
color_mapping_legend(cm)
# continuous color mapping
require(circlize)
cm = ColorMapping(name = "test",
    col_fun = colorRamp2(c(0, 0.5, 1), c("blue", "white", "red"))grid.newpage()
color_mapping_legend(cm, legend_title_gp = gpar(fontsize = 16))
```
component\_height-dispatch *Method dispatch page for component\_height*

#### Description

Method dispatch page for component\_height.

### Dispatch

component\_height can be dispatched on following classes:

- component\_height, HeatmapList-method, [HeatmapList-class](#page-47-1) class method
- [component\\_height,Heatmap-method](#page-0-0), [Heatmap-class](#page-42-1) class method

#### Examples

<span id="page-17-0"></span>

<span id="page-18-0"></span>component\_height-Heatmap-method *Height of each heatmap component*

#### Description

Height of each heatmap component

#### Usage

## S4 method for signature 'Heatmap' component\_height(object, k = 1:9)

### Arguments

![](_page_18_Picture_120.jpeg)

### Details

This function is only for internal use.

### Value

A [unit](#page-0-0) object.

### Author(s)

Zuguang Gu <z.gu@dkfz.de>

### Examples

# no example for this internal method

component\_height-HeatmapList-method *Height of each heatmap list component*

### Description

Height of each heatmap list component

### Usage

```
## S4 method for signature 'HeatmapList'
component_height(object, k = 1:7)
```
### <span id="page-19-0"></span>Arguments

![](_page_19_Picture_122.jpeg)

### Value

A [unit](#page-0-0) object

### Author(s)

Zuguang Gu <z.gu@dkfz.de>

### Examples

# no example for this internal method

component\_width-dispatch

*Method dispatch page for component\_width*

### Description

Method dispatch page for component\_width.

### Dispatch

component\_width can be dispatched on following classes:

- component\_width, HeatmapList-method, [HeatmapList-class](#page-47-1) class method
- [component\\_width,Heatmap-method](#page-0-0), [Heatmap-class](#page-42-1) class method

### Examples

# no example NULL

<span id="page-20-0"></span>component\_width-Heatmap-method *Width of each heatmap component*

### Description

Width of each heatmap component

### Usage

## S4 method for signature 'Heatmap' component\_width(object, k = 1:7)

### Arguments

![](_page_20_Picture_100.jpeg)

### Details

This function is only for internal use.

### Value

A [unit](#page-0-0) object.

### Detials

This function is only for internal use.

### Author(s)

Zuguang Gu <z.gu@dkfz.de>

### Examples

<span id="page-21-0"></span>component\_width-HeatmapList-method

*Width of each heatmap list component*

### Description

Width of each heatmap list component

#### Usage

```
## S4 method for signature 'HeatmapList'
component\_width(object, k = 1:7)
```
### Arguments

![](_page_21_Picture_134.jpeg)

#### Details

This function is only for internal use.

#### Value

A [unit](#page-0-0) object

### Author(s)

Zuguang Gu <z.gu@dkfz.de>

#### Examples

# no example for this internal method

dist2 *Calculate distance from a matrix*

### Description

Calculate distance from a matrix

#### Usage

```
dist2(mat, pairwise_fun = function(x, y) sqrt(sum((x - y)^2), ...)
```
### <span id="page-22-0"></span>draw-dispatch 23

#### **Arguments**

![](_page_22_Picture_181.jpeg)

#### Details

You can construct any type of distance measurements by defining a pair-wise distance function. The function is implemented by two nested for loops, thus the efficiency may not be so good.

#### Value

A [dist](#page-0-0) object.

#### Author(s)

Zuguang Gu <z.gu@dkfz.de>

#### Examples

```
mat = matrix(rnorm(40), nr = 4, ncol = 10)rownames(mat) = letters[1:4]colnames(mat) = letters[1:10]
d2 = dist2(mat)d2 = dist2(mat, pairwise\_fun = function(x, y) 1 - cor(x, y))d2 = dist2(mat, pairwise\_fun = function(x, y) {
    l = is.na(x) & is.na(y)
    sqrt(sum((x[1] - y[1])^2))})
```
draw-dispatch *Method dispatch page for draw*

#### Description

Method dispatch page for draw.

#### Dispatch

draw can be dispatched on following classes:

- [draw,HeatmapAnnotation-method](#page-0-0), [HeatmapAnnotation-class](#page-45-1) class method
- [draw,SingleAnnotation-method](#page-0-0), [SingleAnnotation-class](#page-62-1) class method
- draw, HeatmapList-method, [HeatmapList-class](#page-47-1) class method
- [draw,Heatmap-method](#page-0-0), [Heatmap-class](#page-42-1) class method

### Examples

# no example NULL

draw-Heatmap-method *Draw a single heatmap*

### Description

Draw a single heatmap

#### Usage

```
## S4 method for signature 'Heatmap'
draw(object, internal = FALSE, test = FALSE, ...)
```
### Arguments

![](_page_23_Picture_142.jpeg)

#### Details

The function creates a [HeatmapList-class](#page-47-1) object which only contains a single heatmap and call draw, HeatmapList-method to make the final heatmap.

### Value

This function returns no value.

#### Author(s)

Zuguang Gu <z.gu@dkfz.de>

```
mat = matrix(rnorm(80, 2), 8, 10)mat = rbind(mat, matrix(rnorm(40, -2), 4, 10))rownames(mat) = letters[1:12]
colnames(mat) = letters[1:10]
ht = Heatmap(mat)
draw(ht, heatmap_legend_side = "left")
```
<span id="page-23-0"></span>

<span id="page-24-0"></span>draw-HeatmapAnnotation-method

*Draw the heatmap annotations*

#### Description

Draw the heatmap annotations

#### Usage

## S4 method for signature 'HeatmapAnnotation' draw(object, index, ...)

#### Arguments

![](_page_24_Picture_139.jpeg)

### Details

A viewport is created. Mostly, this method is used inside draw, HeatmapList-method.

#### Value

No value is returned.

#### Author(s)

Zuguang Gu <z.gu@dkfz.de>

```
df = data.frame(type = c("a", "a", "a", "b", "b", "b"))
ha = HeatmapAnnotation(df = df)
grid.newpage(); draw(ha, 1:6)
grid.newpage(); draw(ha, 6:1)
ha = HeatmapAnnotation(df = df, col = list(type = c("a" = "red", "b" = "blue")))
grid.newpage(); draw(ha, 1:6)
ha = HeatmapAnnotation(df = df, col = list(type = c("a" = "red", "b" = "blue")),
    which = "row")grid.newpage(); draw(ha, 1:6)
ha = HeatmapAnnotation(points = anno_points(1:6))
grid.newpage(); draw(ha, 1:6)
```

```
ha = HeatmapAnnotation(histogram = anno_barplot(1:6))
grid.newpage(); draw(ha, 1:6)
mat = matrix(rnorm(36), 6)ha = HeatmapAnnotation(boxplot = anno_boxplot(mat))
grid.newpage(); draw(ha, 1:6)
```
draw-HeatmapList-method

*Draw a list of heatmaps*

### Description

Draw a list of heatmaps

#### Usage

```
## S4 method for signature 'HeatmapList'
draw(object, ..., newpage= TRUE)
```
#### Arguments

![](_page_25_Picture_135.jpeg)

#### Details

The function first calls make\_layout, HeatmapList-method to calculate the layout of the heatmap list and the layout of every single heatmap, then makes the plot by re-calling the graphic functions which are already recorded in the layout.

### Value

This function returns no value.

#### Author(s)

Zuguang Gu <z.gu@dkfz.de>

```
mat = matrix(rnorm(80, 2), 8, 10)
mat = rbind(mat, matrix(rnorm(40, -2), 4, 10))rownames(mat) = letters[1:12]
colnames(mat) = letters[1:10]
ht = Heatmap(mat)
```
<span id="page-25-0"></span>

```
ht_list = ht + ht
draw(ht_list)
draw(ht_list, row_title = "row title", column_title = "column title",
heatmap_legend_side = "top")
```
draw-SingleAnnotation-method

*Draw the single annotation*

#### Description

Draw the single annotation

#### Usage

## S4 method for signature 'SingleAnnotation' draw(object, index)

#### Arguments

![](_page_26_Picture_130.jpeg)

#### Details

A viewport is created.

The graphics would be different depending the annotation is a row annotation or a column annotation.

#### Value

No value is returned.

#### Author(s)

Zuguang Gu <z.gu@dkfz.de>

```
anno = SingleAnnotation(name = "test", value = c("a", "a", "a", "b", "b", "b"))
grid.newpage(); draw(anno, 1:5)
grid.newpage(); draw(anno, c(1, 4, 3, 5, 2))
anno = SingleAnnotation(value = c("a", "a", "a", "b", "b", "b"),col = c("a" = "red", "b" = "blue")grid.newpage(); draw(anno, 1:5)
grid.newpage(); draw(anno, c(1, 4, 3, 5, 2))
```

```
anno = SingleAnnotation(value = c("a", "a", "a", "b", "b", "b"),col = c("a" = "red", "b" = "blue"), which = "row")grid.newpage(); draw(anno, 1:5)
anno = SingleAnnotation(value = 1:10)
grid.newpage(); draw(anno, 1:10)
require(circlize)
anno = SingleAnnotation(value = 1:10, col = colorRamp2(c(1, 10), c("blue", "red")))
grid.newpage(); draw(anno, 1:10)
anno = SingleAnnotation(fun = anno_points(1:10))
grid.newpage(); draw(anno, 1:10)
```
draw\_annotation-Heatmap-method *Draw column annotations*

### Description

Draw column annotations

#### Usage

```
## S4 method for signature 'Heatmap'
draw_annotation(object, which = c("top", "bottom"))
```
#### Arguments

![](_page_27_Picture_132.jpeg)

#### Details

A viewport is created which contains column annotations.

Since the column annotations is a [HeatmapAnnotation-class](#page-45-1) object, the function calls draw, HeatmapAnnotation-method to draw the annotations.

This function is only for internal use.

### Value

This function returns no value.

### Author(s)

Zuguang Gu <z.gu@dkfz.de>

<span id="page-27-0"></span>

### <span id="page-28-0"></span>Examples

# no example for this internal method NULL

draw\_annotation\_legend-HeatmapList-method *Draw legends for all column annotations*

### Description

Draw legends for all column annotations

### Usage

```
## S4 method for signature 'HeatmapList'
draw_annotation_legend(object, annotation_legend_list = list(), ...)
```
### Arguments

![](_page_28_Picture_116.jpeg)

### Details

A viewport is created which contains annotation legends.

This function is only for internal use.

#### Value

This function returns no value.

#### Author(s)

Zuguang Gu <z.gu@dkfz.de>

### Examples

<span id="page-29-0"></span>draw\_dimnames-Heatmap-method

*Draw row names or column names*

### Description

Draw row names or column names

#### Usage

```
## S4 method for signature 'Heatmap'
draw_dimnames(object,
   which = c("row", "column"), k = 1, ...)
```
### Arguments

![](_page_29_Picture_111.jpeg)

#### Details

A viewport is created which contains row names or column names.

This function is only for internal use.

### Value

This function returns no value.

#### Author(s)

Zuguang Gu <z.gu@dkfz.de>

### Examples

<span id="page-30-0"></span>draw\_hclust-Heatmap-method

*Draw dendrogram on row or column*

#### Description

Draw dendrogram on row or column

#### Usage

```
## S4 method for signature 'Heatmap'
draw_hclust(object,
   which = c("row", "column"), k = 1, max\_height = NULL, ...)
```
#### Arguments

![](_page_30_Picture_131.jpeg)

### Details

If the matrix is split into several row slices, a list of dendrograms will be drawn by the heatmap that each dendrogram corresponds to its row slices.

A viewport is created which contains dendrograms.

This function is only for internal use.

### Value

This function returns no value.

#### Author(s)

Zuguang Gu <z.gu@dkfz.de>

### See Also

[grid.dendrogram](#page-36-1)

### Examples

<span id="page-31-0"></span>draw\_heatmap\_body-Heatmap-method *Draw the heatmap body*

### Description

Draw the heatmap body

### Usage

```
## S4 method for signature 'Heatmap'
draw_heatmap_body(object, k = 1, ...)
```
### Arguments

![](_page_31_Picture_120.jpeg)

#### Details

The matrix can be split into several parts by rows if km or split is specified when initializing the [Heatmap](#page-37-1) object. If the matrix is split, there will be gaps between rows to identify different row-slice.

A viewport is created which contains subset rows of the heatmap.

This function is only for internal use.

#### Value

This function returns no value.

#### Author(s)

Zuguang Gu <z.gu@dkfz.de>

### Examples

<span id="page-32-0"></span>draw\_heatmap\_legend-HeatmapList-method *Draw legends for all heatmaps*

### Description

Draw legends for all heatmaps

#### Usage

```
## S4 method for signature 'HeatmapList'
draw_heatmap_legend(object, ...)
```
### Arguments

![](_page_32_Picture_95.jpeg)

### Details

A viewport is created which contains heatmap legends.

This function is only for internal use.

### Value

This function returns no value.

#### Author(s)

Zuguang Gu <z.gu@dkfz.de>

### Examples

<span id="page-33-0"></span>draw\_heatmap\_list-HeatmapList-method *Draw the list of heatmaps*

### Description

Draw the list of heatmaps

### Usage

## S4 method for signature 'HeatmapList' draw\_heatmap\_list(object)

#### Arguments

object a [HeatmapList-class](#page-47-1) object

#### Details

A viewport is created which contains heatmaps.

This function is only for internal use.

#### Value

This function returns no value.

### Author(s)

Zuguang Gu <z.gu@dkfz.de>

#### Examples

# no example for this internal method NULL

draw\_title-dispatch *Method dispatch page for draw\_title*

### Description

Method dispatch page for draw\_title.

#### <span id="page-34-0"></span>Dispatch

draw\_title can be dispatched on following classes:

- [draw\\_title,HeatmapList-method](#page-0-0), [HeatmapList-class](#page-47-1) class method
- [draw\\_title,Heatmap-method](#page-0-0), [Heatmap-class](#page-42-1) class method

#### Examples

# no example NULL

draw\_title-Heatmap-method

*Draw heatmap title*

### Description

Draw heatmap title

#### Usage

```
## S4 method for signature 'Heatmap'
draw_title(object,
   which = c("row", "column"), k = 1, ...)
```
#### Arguments

![](_page_34_Picture_154.jpeg)

### Details

A viewport is created which contains heatmap title. This function is only for internal use.

#### Value

This function returns no value.

### Author(s)

Zuguang Gu <z.gu@dkfz.de>

#### Examples

<span id="page-35-0"></span>draw\_title-HeatmapList-method

*Draw heatmap list title*

### Description

Draw heatmap list title

#### Usage

```
## S4 method for signature 'HeatmapList'
draw_title(object,
   which = c("column", "row"))
```
### Arguments

![](_page_35_Picture_96.jpeg)

### Details

A viewport is created which contains heatmap list title.

This function is only for internal use.

### Value

This function returns no value.

### Author(s)

Zuguang Gu <z.gu@dkfz.de>

### Examples

<span id="page-36-0"></span>get\_color\_mapping\_list-HeatmapAnnotation-method *Get a list of color mapping objects*

#### Description

Get a list of color mapping objects

### Usage

```
## S4 method for signature 'HeatmapAnnotation'
get_color_mapping_list(object)
```
### Arguments

object a [HeatmapAnnotation-class](#page-45-1) object.

#### Details

Color mapping for visible simple annotations are only returned.

This function is only for internal use.

#### Value

A list of [ColorMapping-class](#page-15-1) objects or an empty list.

#### Author(s)

Zuguang Gu <z.gu@dkfz.de>

#### Examples

# no example for this internal method NULL

<span id="page-36-1"></span>grid.dendrogram *Draw dendrogram under grid system*

### Description

Draw dendrogram under grid system

### Usage

```
grid.dendrogram(dend, facing = c("bottom", "top", "left", "right"),
   max\_height = NULL, order = c("normal", "reverse"), ...)
```
#### <span id="page-37-0"></span>Arguments

![](_page_37_Picture_142.jpeg)

#### Details

The dendrogram tree can be renderred (e.g. by dendextend package).

A viewport is created which contains the dendrogram.

#### Value

No value is returned.

### Author(s)

Zuguang Gu <z.gu@dkfz.de>

#### Examples

```
hc = hclust(dist(USArrests[1:5, ]))
dend = as.dendrogram(hc)
grid.newpage()
layout = griduout(nrow = 2, ncol = 2)
pushViewport(viewport(layout = layout))
grid.dendrogram(dend, layout.pos.row = 1, layout.pos.col = 1)
grid.dendrogram(dend, facing = "top", layout.pos.row = 1, layout.pos.col = 2)
grid.dendrogram(dend, facing = "top", order = "reverse", layout.pos.row = 2,
    layout.pos.col = 1)
grid.dendrogram(dend, facing = "left", layout.pos.row = 2, layout.pos.col = 2)
upViewport()
```
<span id="page-37-1"></span>Heatmap *Constructor method for Heatmap class*

### **Description**

Constructor method for Heatmap class

#### <span id="page-38-0"></span>Heatmap 39

#### Usage

```
Heatmap(matrix, col, name, rect\_gp = gpar(col = NA),cell_fun = function(j, i, x, y, width, height, fill) NULL,row_title = character(0), row_title_side = c("left", "right"),
    row\_title\_gp = gpar(fontsize = 14), column_title = character(0),
   column_title_side = c("top", "bottom"), column_time_sp = gpar(fontsize = 14),cluster_rows = TRUE, clustering_distance_rows = "euclidean",
   clustering_method_rows = "complete", row_hclust_side = c("left", "right"),
    row_hclust_width = unit(10, "mm"), show_row_hclust = TRUE,
   row_hclust_gp = gpar(), cluster_columns = TRUE,
   clustering_distance_columns = "euclidean", clustering_method_columns = "complete",
   column_hclust_side = c("top", "bottom"), column_hclust_height = unit(10, "mm"),
    show\_column\_hclust = TRUE, column\_hclust\_gp = gpar(),
    row_names_side = c("right", "left"), show_row_names = TRUE,
    row\_names\_max\_width = unit(4, "cm"), row\_names\_gp = gpar(fontsize = 12),column_names_side = c("bottom", "top"),
    show_{column\_names} = TRUE, column\_names\_max_{i} = unit(4, "cm"),
    column\_names\_gp = gpar(fontsize = 12),
    top_annotation = new("HeatmapAnnotation"),
    top_annotation_height = unit(5*length(top_annotation@anno_list), "mm"),
   bottom_annotation = new("HeatmapAnnotation"),
   bottom_annotation_height = unit(5*length(bottom_annotation@anno_list), "mm"),
   km = 1, split = NULL, gap = unit(1, "mm"),
   combined_name_fun = function(x) paste(x, collapse = ''/),
   width = NULL, show_heatmap_legend = TRUE)
```
#### Arguments

![](_page_38_Picture_207.jpeg)

<span id="page-39-0"></span>![](_page_39_Picture_205.jpeg)

#### <span id="page-40-0"></span>Heatmap 41

![](_page_40_Picture_191.jpeg)

#### Details

The initialization function only applies parameter checking and fill values to each slot with proper ones. Then it will be ready for clustering and layout.

Following methods can be applied on the [Heatmap-class](#page-42-1) object:

- [show,Heatmap-method](#page-0-0): draw a single heatmap with default parameters
- [draw,Heatmap-method](#page-0-0): draw a single heatmap.
- add\_heatmap, Heatmap-method append heatmaps and row annotations to a list of heatmaps.

The constructor function pretends to be a high-level graphic function because the show method of the [Heatmap-class](#page-42-1) object actually plots the graphics.

### Value

A [Heatmap-class](#page-42-1) object.

### Author(s)

Zuguang Gu <z.gu@dkfz.de>

```
mat = matrix(rnorm(80, 2), 8, 10)mat = rbind(mat, matrix(rnorm(40, -2), 4, 10))rownames(mat) = letters[1:12]
colnames(mat) = letters[1:10]
require(circlize)
Heatmap(mat)
Heatmap(mat, col = colorRamp2(c(-3, 0, 3), c("green", "white", "red")))
Heatmap(mat, name = "test")
Heatmap(mat, column_title = "blablabla")
Heatmap(mat, row_title = "blablabla")
Heatmap(mat, column_title = "blablabla", column_title_side = "bottom")
Heatmap(mat, column_title = "blablabla", column_title_gp = gpar(fontsize = 20,
    fontface = "bold")Heatmap(mat, cluster_rows = FALSE)
Heatmap(mat, clustering_distance_rows = "pearson")
Heatmap(mat, clustering_distance_rows = function(x) dist(x))
Heatmap(mat, clustering_distance_rows = function(x, y) 1 - cor(x, y))
Heatmap(mat, clustering_method_rows = "single")
Heatmap(mat, row_hclust_side = "right")
Heatmap(mat, row_hclust_width = unit(1, "cm"))
Heatmap(mat, row_names_side = "left", row_hclust_side = "right",
    column_names_side = "top", column_hclust_side = "bottom")
Heatmap(mat, show_row_names = FALSE)
mat2 = matrownames(mat2) = NULL
colnames(mat2) = NULL
Heatmap(mat2)
Heatmap(mat, row_names_gp = gpar(fontsize = 20))
Heatmap(mat, km = 2)
Heatmap(mat, split = rep(c("A", "B"), 6))Heatmap(mat, split = data.frame(rep(c("A", "B"), 6), rep(c("C", "D"), each = 6)))
Heatmap(mat, split = data.frame(rep(c("A", "B"), 6), rep(c("C", "D"), each = 6)),
    combined_name_fun = function(x) paste(x, collapse = "\n"))
annotation = HeatmapAnnotation(df = data.frame(type = c(rep('A'', 6), rep(''B'', 6))))
Heatmap(mat, top_annotation = annotation)
annotation = HeatmapAnnotation(df = data.frame(type1 = rep(c("A", "B"), 6),
    type2 = rep(c("C", "D"), each = 6)))Heatmap(mat, bottom_annotation = annotation)
annotation = data.frame(value = rnorm(10))
annotation = HeatmapAnnotation(df = annotation)Heatmap(mat, top_annotation = annotation)
\text{annotation} = \text{data}.\text{frame}(\text{value} = \text{norm}(10))value = 1:10
```
### <span id="page-42-0"></span>Heatmap-class 43

```
ha = HeatmapAnnotation(df = annotation, points = anno_points(value),
    annotation\_height = c(1, 2)Heatmap(mat, top_annotation = ha, top_annotation_height = unit(2, "cm"),
   bottom_annotation = ha)
# character matrix
mat3 = matrix(sample(letters[1:6], 100, replace = TRUE), 10, 10)
rownames(mat3) = \{x = letters[1:10]; x[1] = "aaaaaaaaaaaaaaaaaaaa"; x\}Heatmap(mat3, rect_gp = gpar(col = "white"))
mat = matrix(1:9, 3, 3)rownames(mat) = letters[1:3]
colnames(mat) = letters[1:3]
Heatmap(mat, rect\_gp = gpar(col = "white"),cell_fun = function(i, j, x, y, width, height, fill) {
        grid.text(mat[i, j], x = x, y = y)},
    cluster_rows = FALSE, cluster_columns = FALSE, row_names_side = "left",
    column_names_side = "top")
```
<span id="page-42-1"></span>Heatmap-class *Class for a single heatmap*

#### Description

Class for a single heatmap

#### Details

The components for a single heamtap are placed into a 9 x 7 layout:

```
+-----+ (1)+-----+ (2)+-----+ (3)+ ------+ (4)+-+-+-+------+-+-+-+
|1|2|3| 4(5) |5|6|7|
+-+-+-+------+-+-+-+
     +------+ (6)
     + ------+ (7)
     +------+ (8)+-----+ (9)
```
From top to bottom in column 4, the regions are:

• title which is put on the top of the heatmap, graphics are drawn by draw\_title, Heatmap-method.

- <span id="page-43-0"></span>• column cluster on the top, graphics are drawn by draw\_hclust, Heatmap-method.
- column annotation on the top, graphics are drawn by draw\_annotation, Heatmap-method.
- column names on the top, graphics are drawn by draw\_dimnames, Heatmap-method.
- heatmap body, graphics are drawn by draw\_heatmap\_body, Heatmap-method.
- column names on the bottom, graphics are drawn by draw\_dimnames, Heatmap-method.
- column annotation on the bottom, graphics are drawn by draw\_annotation, Heatmap-method.
- column cluster on the bottom, graphics are drawn by draw\_hclust, Heatmap-method.
- title on the bottom, graphics are drawn by draw\_title, Heatmap-method.

From left to right in row 5, the regions are:

- title which is put in the left of the heatmap, graphics are drawn by draw\_title, Heatmap-method.
- row cluster on the left, graphics are drawn by draw\_hclust, Heatmap-method.
- row names on the left, graphics are drawn by draw\_dimnames, Heatmap-method.
- heatmap body
- row names on the right, graphics are drawn by draw\_dimnames, Heatmap-method.
- row cluster on the right, graphics are drawn by draw\_hclust, Heatmap-method.
- title on the right, graphics are drawn by draw\_title, Heatmap-method.

The [Heatmap-class](#page-42-1) is not responsible for heatmap legend and annotation legends. The draw, Heatmap-method method will construct a [HeatmapList-class](#page-47-1) object which only contains one single heatmap and call draw, HeatmapList-method to make a complete heatmap.

### Methods

The [Heatmap-class](#page-42-1) provides following methods:

- [Heatmap](#page-37-1): constructor method.
- draw, Heatmap-method: draw a single heatmap.
- add\_heatmap, Heatmap-method append heatmaps and row annotations to a list of heatmaps.

#### Author(s)

Zuguang Gu <z.gu@dkfz.de>

```
# for examples, please go to `Heatmap` method page
NULL
```
<span id="page-44-1"></span><span id="page-44-0"></span>HeatmapAnnotation *Constructor method for HeatmapAnnotation class*

### Description

Constructor method for HeatmapAnnotation class

#### Usage

```
HeatmapAnnotation(df, name, col, show_legend, ...,
   which = c("column", "row"), annotation_height = 1, annotation_width = 1,
   height = unit(1, "cm"), width = unit(1, "cm"), gp = gpar(col = NA))
```
#### Arguments

![](_page_44_Picture_161.jpeg)

#### Details

The simple annotations are defined by df and col arguments. Complex annotations are defined by the function list.

### Value

A [HeatmapAnnotation-class](#page-45-1) object.

### Author(s)

Zuguang Gu <z.gu@dkfz.de>

#### Examples

```
df = data. frame(type = c("a", "a", "a", "b", "b", "b"))
ha = HeatmapAnnotation(df = df)
ha = HeatmapAnnotation(df = df, col = list(type = c("a" = "red", "b" = "blue")))
ha = HeatmapAnnotation(df = df, col = list(type = c("a" = "red", "b" = "blue")),
    which = "row")
ha = HeatmapAnnotation(points = anno_points(1:6))
ha = HeatmapAnnotation(histogram = anno_points(1:6))
mat = matrix(rnorm(36), 6)ha = HeatmapAnnotation(boxplot = anno_boxplot(mat))
```
<span id="page-45-1"></span>HeatmapAnnotation-class

*Class for heatmap annotations*

#### Description

Class for heatmap annotations

#### Details

A complex heatmap contains a list of annotations which represent as different graphics placed on rows and columns. The [HeatmapAnnotation-class](#page-45-1) is a category of single annotations which are by a list of [SingleAnnotation-class](#page-62-1) objects with same number of rows or columns.

#### Methods

The [HeatmapAnnotation-class](#page-45-1) provides following methods:

- [HeatmapAnnotation](#page-44-1): constructor method
- [draw,HeatmapAnnotation-method](#page-0-0): draw the annotations

#### Author(s)

Zuguang Gu <z.gu@dkfz.de>

```
# for examples, please go to `HeatmapAnnotation` method page
NULL
```
<span id="page-45-0"></span>

<span id="page-46-0"></span>

### Description

Constructor method for HeatmapList class

### Usage

HeatmapList(...)

### Arguments

... arguments

### Details

There is no public constructor method for the [HeatmapList-class](#page-47-1).

### Value

No value is returned.

### Detailes

There is no public constructor method for the [HeatmapList-class](#page-47-1).

### Author(s)

Zuguang Gu <z.gu@dkfz.de>

### Examples

# no example NULL

<span id="page-47-1"></span><span id="page-47-0"></span>HeatmapList-class *Class for a list of heatmaps*

#### **Description**

Class for a list of heatmaps

#### Details

A heatmap list is defined as a list of heatmaps and row annotations. The components for the heamtap list are placed into a 7 x 7 layout:

```
+---++(1)+----+(2)+---+ (3)+-+-+-+------+-+-+-+
|1|2|3| 4(4) |5|6|7|
+-+-+-+------+-+-+-+
     +---+ (5)+----+(6)+----+(7)
```
From top to bottom in column 4, the regions are:

- annotation legend on the top, graphics are drawn by draw\_annotation\_legend, HeatmapList-method.
- heatmap legend on the top, graphics are drawn by draw\_heatmap\_legend, HeatmapList-method.
- title for the heatmap list which is put on the top, graphics are drawn by draw\_title, HeatmapList-method.
- the list of heatmaps and row annotations
- title for the heatmap list which is put on the bottom, graphics are drawn by draw\_title, HeatmapList-method.
- heatmap legend on the bottom, graphics are drawn by draw\_heatmap\_legend, HeatmapList-method.
- annotation legend on the bottom, graphics are drawn by draw\_annotation\_legend, HeatmapList-method.

From left to right in row 4, the regions are:

- annotation legend on the left, graphics are drawn by draw\_annotation\_legend, HeatmapList-method.
- heatmap legend on the left, graphics are drawn by draw\_heatmap\_legend, HeatmapList-method.
- title for the heatmap list which is put on the left, graphics are drawn by draw\_title, HeatmapList-method.
- the list of heatmaps and row annotations
- title for the heatmap list which is put on the right, graphics are drawn by draw\_title, HeatmapList-method.
- heatmap legend on the right, graphics are drawn by draw\_heatmap\_legend, HeatmapList-method.
- annotation legend on the right, graphics are drawn by draw\_annotation\_legend, HeatmapList-method.

For the list of heatmaps which are placed at  $(5, 5)$  in the layout, the heatmaps and row annotations are placed one after the other.

### <span id="page-48-0"></span>Methods

The [HeatmapList-class](#page-47-1) provides following methods:

- draw, HeatmapList-method: draw the list of heatmaps and row annotations.
- add\_heatmap, HeatmapList-method add heatmaps to the list of heatmaps.

### Author(s)

Zuguang Gu <z.gu@dkfz.de>

#### Examples

```
mat = matrix(rnorm(80, 2), 8, 10)
mat = rbind(mat, matrix(rnorm(40, -2), 4, 10))rownames(mat) = letters[1:12]
colnames(mat) = letters[1:10]
ht = Heatmap(mat)
ht + ht
ht + ht + ht
ht<sub>list</sub> = ht + htht + ht_list
ha = HeatmapAnnotation(points = anno_points(1:12, which = "row"),
    which = "row")ht + ha
ht_list + ha
```
heatmap\_legend\_size-HeatmapList-method *Size of the heatmap legend viewport*

#### Description

Size of the heatmap legend viewport

#### Usage

```
## S4 method for signature 'HeatmapList'
heatmap_legend_size(object, ...)
```
#### Arguments

![](_page_48_Picture_145.jpeg)

### Details

This function is only for internal use.

### Value

A [unit](#page-0-0) object.

### Author(s)

Zuguang Gu <z.gu@dkfz.de>

#### Examples

# no example for this internal method NULL

make\_column\_cluster-Heatmap-method

*Make cluster on columns*

### Description

Make cluster on columns

### Usage

```
## S4 method for signature 'Heatmap'
make_column_cluster(object, order = NULL)
```
### Arguments

![](_page_49_Picture_133.jpeg)

### Details

The function will fill or adjust column\_hclust and column\_order slots.

This function is only for internal use.

### Value

A [Heatmap-class](#page-42-1) object.

#### Author(s)

Zuguang Gu <z.gu@dkfz.de>

<span id="page-49-0"></span>

<span id="page-50-0"></span>make\_layout-dispatch 51

#### Examples

# no example for this internal method NULL

make\_layout-dispatch *Method dispatch page for make\_layout*

#### Description

Method dispatch page for make\_layout.

#### Dispatch

make\_layout can be dispatched on following classes:

- make\_layout, HeatmapList-method, [HeatmapList-class](#page-47-1) class method
- make\_layout, Heatmap-method, [Heatmap-class](#page-42-1) class method

### Examples

# no example NULL

make\_layout-Heatmap-method

*Make the layout of a single heatmap*

#### Description

Make the layout of a single heatmap

#### Usage

## S4 method for signature 'Heatmap' make\_layout(object)

#### Arguments

object a [Heatmap-class](#page-42-1) object.

#### Details

The layout of the single heatmap will be established by setting the size of each heatmap components. Also functions that make graphics for heatmap components will be recorded.

Whether apply row clustering or column clustering affects the layout, so clustering should be applied first before making the layout.

This function is only for internal use.

#### <span id="page-51-0"></span>Value

A [Heatmap-class](#page-42-1) object.

#### Author(s)

Zuguang Gu <z.gu@dkfz.de>

#### Examples

# no example for this internal method NULL

make\_layout-HeatmapList-method

*Make layout for the complete plot*

#### Description

Make layout for the complete plot

#### Usage

```
## S4 method for signature 'HeatmapList'
make\_lavour(object, row\_title = character(0),row_title_side = c("left", "right"), row_title_gp = gpar(fontsize = 14),
    column_title = character(0), column_title_side = c("top", "bottom"),column\_title\_gp = gpar(fontsize = 14),
    heatmap_legend_side = c("right", "left", "bottom", "top"),
    show_heatmap_legend = TRUE,
    annotation_legend_side = c("right", "left", "bottom", "top"),
    show\_annotation\_legend = TRUE, annotation\_legend\_list = list(),gap = unit(3, "mm"), auto\_adjust = TRUE,
    main_heatmap = which(sapply(object@ht_list, inherits, "Heatmap"))[1],
    row_hclust_side = c("original", "left", "right"),
    row_sub_title_side = c("original", "left", "right"), ...)
```
#### Arguments

![](_page_51_Picture_150.jpeg)

will the title be put on the top or bottom of the heatmap.

<span id="page-52-0"></span>![](_page_52_Picture_143.jpeg)

### Details

It sets the size of each component of the heatmap list and adjusts graphic parameters for each heatmap if necessary.

The layout for the heatmap list and layout for each heatmap are calculated when drawing the heatmap list.

This function is only for internal use.

#### Value

A [HeatmapList-class](#page-47-1) object in which settings for each heatmap are adjusted.

### Author(s)

Zuguang Gu <z.gu@dkfz.de>

#### Examples

<span id="page-53-0"></span>make\_row\_cluster-Heatmap-method

*Make cluster on rows*

### Description

Make cluster on rows

### Usage

```
## S4 method for signature 'Heatmap'
make_row_cluster(object, order = NULL, km = object@matrix_param$km,
    split = object@matrix_param$split)
```
### Arguments

![](_page_53_Picture_133.jpeg)

#### Details

The function will fill or adjust row\_hclust\_list, row\_order\_list, row\_title and matrix\_param slots.

If order is defined, no clustering will be applied.

This function is only for internal use.

#### Value

A [Heatmap-class](#page-42-1) object.

### Author(s)

Zuguang Gu <z.gu@dkfz.de>

### Examples

<span id="page-54-0"></span>map\_to\_colors-ColorMapping-method *Map values to colors*

#### Description

Map values to colors

#### Usage

## S4 method for signature 'ColorMapping' map\_to\_colors(object, x)

### Arguments

![](_page_54_Picture_133.jpeg)

### Details

It maps a vector of values to a vector of colors.

#### Value

A vector of colors.

#### Author(s)

Zuguang Gu <z.gu@dkfz.de>

```
# discrete color mapping for characters
cm = ColorMapping(name = "test",
   colors = c("blue", "white", "red"),
   levels = c("a", "b", "c")map_to_colors(cm, "a")
map_to_colors(cm, c("a", "a", "b"))
# discrete color mapping for numeric values
cm = ColorMapping(name = "test",
   colors = c("blue", "white", "red"),
   levels = c(1, 2, 3))map_to_colors(cm, 1)
map_to_colors(cm, "1")
map_to_colors(cm, c(1, 1, 2, 2))
# continuous color mapping
require(circlize)
```

```
cm = ColorMapping(name = "test",
   col_fun = colorRamp2(c(0, 0.5, 1), c("blue", "white", "red"))map_to_colors(cm, 0.2)
map_to_colors(cm, seq(0.2, 0.8, by = 0.1))
```
prepare-Heatmap-method

*Prepare the heatmap*

#### Description

Prepare the heatmap

#### Usage

```
## S4 method for signature 'Heatmap'
prepare(object, row_order = NULL, split = object@matrix_param$split)
```
### Arguments

![](_page_55_Picture_163.jpeg)

#### Details

The preparation of the heatmap includes following steps:

- making clustering on rows if specified (by calling make\_row\_cluster, Heatmap-method)
- making clustering on columns if specified (by calling make\_column\_cluster, Heatmap-method)
- making the layout of the heatmap (by calling make\_layout, Heatmap-method)

This function is only for internal use.

#### Value

A [Heatmap-class](#page-42-1) object.

#### Author(s)

Zuguang Gu <z.gu@dkfz.de>

#### Examples

<span id="page-55-0"></span>

<span id="page-56-0"></span>set\_component\_height-Heatmap-method *Set height of each heatmap component*

### Description

Set height of each heatmap component

### Usage

```
## S4 method for signature 'Heatmap'
set_component_height(object, k, v)
```
### Arguments

![](_page_56_Picture_100.jpeg)

### Details

This function is only for internal use.

### Value

This function returns no value.

### Author(s)

Zuguang Gu <z.gu@dkfz.de>

### Examples

<span id="page-57-0"></span>show-ColorMapping-method

*Print ColorMapping object*

#### Description

Print ColorMapping object

### Usage

## S4 method for signature 'ColorMapping' show(object)

### Arguments

object a [ColorMapping-class](#page-15-1) object.

### Value

This function returns no value.

#### Author(s)

Zuguang Gu <z.gu@dkfz.de>

show-dispatch *Method dispatch page for show*

### Description

Method dispatch page for show.

#### Dispatch

show can be dispatched on following classes:

- [show,ColorMapping-method](#page-0-0), [ColorMapping-class](#page-15-1) class method
- show, HeatmapAnnotation-method, [HeatmapAnnotation-class](#page-45-1) class method
- [show,SingleAnnotation-method](#page-0-0), [SingleAnnotation-class](#page-62-1) class method
- show, HeatmapList-method, [HeatmapList-class](#page-47-1) class method
- show, Heatmap-method, [Heatmap-class](#page-42-1) class method

#### Examples

# no example NULL

<span id="page-58-0"></span>show-Heatmap-method *Draw the single heatmap with default parameters*

#### Description

Draw the single heatmap with default parameters

### Usage

```
## S4 method for signature 'Heatmap'
show(object)
```
#### Arguments

object a [Heatmap-class](#page-42-1) object.

#### Details

Actually it calls [draw,Heatmap-method](#page-0-0), but only with default parameters. If users want to customize the heatmap, they can pass parameters directly to draw, Heatmap-method.

### Value

This function returns no value.

### Author(s)

Zuguang Gu <z.gu@dkfz.de>

```
mat = matrix(rnorm(80, 2), 8, 10)
mat = rbind(mat, matrix(rnorm(40, -2), 4, 10))
rownames(mat) = letters[1:12]
colnames(mat) = letters[1:10]
ht = Heatmap(mat)
ht
draw(ht, heatmap_legend_side = "left")
```
<span id="page-59-0"></span>show-HeatmapAnnotation-method

*Print the Heatmap Annotation object*

#### Description

Print the Heatmap Annotation object

#### Usage

## S4 method for signature 'HeatmapAnnotation' show(object)

#### Arguments

object a [HeatmapAnnotation-class](#page-45-1) object.

#### Value

No value is returned.

#### Author(s)

Zuguang Gu <z.gu@dkfz.de>

show-HeatmapList-method

*Draw a list of heatmaps with default parameters*

#### Description

Draw a list of heatmaps with default parameters

#### Usage

```
## S4 method for signature 'HeatmapList'
show(object)
```
### Arguments

object a [HeatmapList-class](#page-47-1) object.

#### Details

Actually it calls draw, HeatmapList-method, but only with default parameters. If users want to customize the heatmap, they can pass parameters directly to draw, HeatmapList-method.

### <span id="page-60-0"></span>Value

This function returns no value.

#### Author(s)

Zuguang Gu <z.gu@dkfz.de>

show-SingleAnnotation-method

*Print the SingleAnnotation object*

### Description

Print the SingleAnnotation object

#### Usage

```
## S4 method for signature 'SingleAnnotation'
show(object)
```
### Arguments

object a [SingleAnnotation-class](#page-62-1) object.

### Value

No value is returned.

### Author(s)

Zuguang Gu <z.gu@dkfz.de>

<span id="page-60-1"></span>SingleAnnotation *Constructor method for SingleAnnotation class*

### Description

Constructor method for SingleAnnotation class

### Usage

```
SingleAnnotation(name, value, col, fun, which = c("column", "row"),
   show\_legend = TRUE, gp = gpar(col = NA)
```
#### <span id="page-61-0"></span>**Arguments**

![](_page_61_Picture_201.jpeg)

#### Details

The most simple annotation is one row or one column grids in which different colors represent different classes of the data. Here the function use [ColorMapping-class](#page-15-1) to process such simple annotation. value and col arguments controls values and colors of the simple annotation and a [ColorMapping-class](#page-15-1) object will be constructed based on value and col.

fun is used to construct a more complex annotation. Users can add any type of annotation graphics by implementing a function. The only input argument of fun is a index of rows or columns which is already adjusted by the clustering. In the package, there are already several annotation graphic function generators: [anno\\_points](#page-13-1), [anno\\_histogram](#page-12-1) and [anno\\_boxplot](#page-10-1).

One thing that users should be careful is the difference of coordinates when the annotation is a row annotation or a column annotation.

#### Value

A [SingleAnnotation-class](#page-62-1) object.

#### Author(s)

Zuguang Gu <z.gu@dkfz.de>

```
# discrete character
SingleAnnotation(name = "test", value = c("a", "a", "a", "b", "b", "b"))
SingleAnnotation(name = "test", value = c("a", "a", "a", "b", "b", "b"),which = "row")
# with defined colors
SingleAnnotation(value = c("a", "a", "a", "b", "b", "b"),
    col = c("a" = "red", "b" = "blue"))# continuous numbers
require(circlize)
```

```
SingleAnnotation(value = 1:10)
SingleAnnotation(value = 1:10, col = colorRamp2(c(1, 10), c("blue", "red")))
# self-defined graphic function
SingleAnnotation(fun = anno_points(1:10))
```
<span id="page-62-1"></span>SingleAnnotation-class

*Class for a single annotation*

#### **Description**

Class for a single annotation

#### Details

A complex heatmap always has more than one annotations on rows and columns. Here the [SingleAnnotation-class](#page-62-1) defines the basic unit of annotations. The most simple annotation is one row or one column grids in which different colors represent different classes of the data. The annotation can also be more complex graphics, such as a boxplot that shows data distribution in corresponding row or column.

The [SingleAnnotation-class](#page-62-1) is used for storing data for a single annotation and provides methods for drawing annotation graphics.

#### **Methods**

The [SingleAnnotation-class](#page-62-1) provides following methods:

- [SingleAnnotation](#page-60-1): constructor method
- [draw,SingleAnnotation-method](#page-0-0): draw the single annotation.

#### Author(s)

Zuguang Gu <z.gu@dkfz.de>

### See Also

The [SingleAnnotation-class](#page-62-1) is always used internally. The public [HeatmapAnnotation-class](#page-45-1) contains a list of [SingleAnnotation-class](#page-62-1) objects and is used to add annotation graphics on heatmaps.

```
# for examples, please go to `SingleAnnotation` method page
NULL
```
# <span id="page-63-0"></span>**Index**

+.AdditiveUnit, [4](#page-3-0) add\_heatmap *(*add\_heatmap-dispatch*)*, [6](#page-5-0) add\_heatmap,Heatmap-method *(*add\_heatmap-Heatmap-method*)*, [7](#page-6-0) add\_heatmap,HeatmapAnnotation-method *(*add\_heatmap-HeatmapAnnotation-method*)*, component\_height,Heatmap-method [8](#page-7-0) add\_heatmap,HeatmapList-method *(*add\_heatmap-HeatmapList-method*)*, **Q** add\_heatmap-dispatch, [6](#page-5-0) add\_heatmap-Heatmap-method, [7](#page-6-0) add\_heatmap-HeatmapAnnotation-method, [8](#page-7-0) add\_heatmap-HeatmapList-method, [9](#page-8-0) AdditiveUnit, [5](#page-4-0) AdditiveUnit-class, [6](#page-5-0) anno\_barplot, [11](#page-10-0) anno\_boxplot, [11,](#page-10-0) *[62](#page-61-0)* anno\_density, [12](#page-11-0) anno\_histogram, [13,](#page-12-0) *[62](#page-61-0)* anno\_points, [14,](#page-13-0) *[62](#page-61-0)* annotation\_legend\_size *(*annotation\_legend\_size-HeatmapList-method*)*, component\_width-dispatch, [20](#page-19-0) [10](#page-9-0) annotation\_legend\_size,HeatmapList-method *(*annotation\_legend\_size-HeatmapList-method*)*, [10](#page-9-0) annotation\_legend\_size-HeatmapList-method, [10](#page-9-0) color\_mapping\_legend *(*color\_mapping\_legend-ColorMapping-method*)*, draw,Heatmap-method [17](#page-16-0) color\_mapping\_legend,ColorMapping-method *(*color\_mapping\_legend-ColorMapping-method*)*, [17](#page-16-0) color\_mapping\_legend-ColorMapping-method, [17](#page-16-0) ColorMapping, [15,](#page-14-0) *[16](#page-15-0)*, *[39](#page-38-0)* ColorMapping-class, [16](#page-15-0) colorRamp2, *[15](#page-14-0)* ComplexHeatmap-package, [3](#page-2-0) component\_height *(*component\_height-dispatch*)*, [18](#page-17-0) *(*component\_height-Heatmap-method*)*, [19](#page-18-0) component\_height,HeatmapList-method *(*component\_height-HeatmapList-method*)*, [19](#page-18-0) component\_height-dispatch, [18](#page-17-0) component\_height-Heatmap-method, [19](#page-18-0) component\_height-HeatmapList-method, [19](#page-18-0) component\_width *(*component\_width-dispatch*)*, [20](#page-19-0) component\_width,Heatmap-method *(*component\_width-Heatmap-method*)*, [21](#page-20-0) component\_width,HeatmapList-method *(*component\_width-HeatmapList-method*)*, [22](#page-21-0) component\_width-Heatmap-method, [21](#page-20-0) component\_width-HeatmapList-method, [22](#page-21-0) dendrogram, *[38](#page-37-0)*, *[40](#page-39-0)* density, *[13](#page-12-0)* dist, *[23](#page-22-0)*, *[40](#page-39-0)* dist2, [22](#page-21-0) draw *(*draw-dispatch*)*, [23](#page-22-0) *(*draw-Heatmap-method*)*, [24](#page-23-0) draw,HeatmapAnnotation-method *(*draw-HeatmapAnnotation-method*)*, [25](#page-24-0) draw,HeatmapList-method *(*draw-HeatmapList-method*)*, [26](#page-25-0)

#### $I<sub>N</sub>$  and  $I<sub>S</sub>$  and  $I<sub>S</sub>$  a

draw, SingleAnnotation-method *(*draw-SingleAnnotation-method*)*, [27](#page-26-0) draw-dispatch, [23](#page-22-0) draw-Heatmap-method, [24](#page-23-0) draw-HeatmapAnnotation-method, [25](#page-24-0) draw-HeatmapList-method, [26](#page-25-0) draw-SingleAnnotation-method, [27](#page-26-0) draw\_annotation *(*draw\_annotation-Heatmap-method*)*, [28](#page-27-0) draw\_annotation,Heatmap-method *(*draw\_annotation-Heatmap-method*)*, [28](#page-27-0) draw\_annotation-Heatmap-method, [28](#page-27-0) draw\_annotation\_legend *(*draw\_annotation\_legend-HeatmapList-method*)*, [29](#page-28-0) draw\_annotation\_legend,HeatmapList-method *(*draw\_annotation\_legend-HeatmapList-method*)*, draw\_title-Heatmap-method, [35](#page-34-0) [29](#page-28-0) draw\_annotation\_legend-HeatmapList-method,  $29$ draw\_dimnames *(*draw\_dimnames-Heatmap-method*)*, [30](#page-29-0) draw\_dimnames, Heatmap-method *(*draw\_dimnames-Heatmap-method*)*, [30](#page-29-0) draw\_dimnames-Heatmap-method, [30](#page-29-0) draw\_hclust *(*draw\_hclust-Heatmap-method*)*, [31](#page-30-0) draw\_hclust,Heatmap-method *(*draw\_hclust-Heatmap-method*)*, [31](#page-30-0) draw\_hclust-Heatmap-method, [31](#page-30-0) draw\_heatmap\_body *(*draw\_heatmap\_body-Heatmap-method*)*, [32](#page-31-0) draw\_heatmap\_body,Heatmap-method *(*draw\_heatmap\_body-Heatmap-method*)*, [32](#page-31-0) draw\_heatmap\_body-Heatmap-method, [32](#page-31-0)

draw\_heatmap\_legend

[33](#page-32-0)

draw\_heatmap\_legend,HeatmapList-method

*(*draw\_heatmap\_legend-HeatmapList-method*)*, HeatmapList, [47](#page-46-0) *(*draw\_heatmap\_legend-HeatmapList-method*)*, [33](#page-32-0) draw\_heatmap\_legend-HeatmapList-method, [33](#page-32-0) draw\_heatmap\_list *(*draw\_heatmap\_list-HeatmapList-method*)*, [34](#page-33-0) draw\_heatmap\_list,HeatmapList-method *(*draw\_heatmap\_list-HeatmapList-method*)*, [34](#page-33-0) draw\_heatmap\_list-HeatmapList-method, [34](#page-33-0) draw\_title *(*draw\_title-dispatch*)*, [34](#page-33-0) draw\_title,Heatmap-method *(*draw\_title-Heatmap-method*)*, [35](#page-34-0) draw\_title,HeatmapList-method *(*draw\_title-HeatmapList-method*)*, [36](#page-35-0) draw\_title-dispatch, [34](#page-33-0) draw\_title-HeatmapList-method, [36](#page-35-0) get\_color\_mapping\_list *(*get\_color\_mapping\_list-HeatmapAnnotation-method*)*, [37](#page-36-0) get\_color\_mapping\_list,HeatmapAnnotation-method *(*get\_color\_mapping\_list-HeatmapAnnotation-method*)*, [37](#page-36-0) get\_color\_mapping\_list-HeatmapAnnotation-method, [37](#page-36-0) grid.dendrogram, *[31](#page-30-0)*, [37](#page-36-0) grob, *[10](#page-9-0)*, *[29](#page-28-0)*, *[53](#page-52-0)* hclust, *[40](#page-39-0)* Heatmap, *[3](#page-2-0)*, *[32](#page-31-0)*, [38,](#page-37-0) *[44](#page-43-0)* Heatmap-class, [43](#page-42-0) heatmap\_legend\_size *(*heatmap\_legend\_size-HeatmapList-method*)*, [49](#page-48-0) heatmap\_legend\_size,HeatmapList-method *(*heatmap\_legend\_size-HeatmapList-method*)*, [49](#page-48-0) heatmap\_legend\_size-HeatmapList-method, [49](#page-48-0) HeatmapAnnotation, *[11](#page-10-0)[–14](#page-13-0)*, *[41](#page-40-0)*, [45,](#page-44-0) *[46](#page-45-0)* HeatmapAnnotation-class, [46](#page-45-0) HeatmapList-class, [48](#page-47-0) hist, *[13](#page-12-0)*

make\_column\_cluster *(*make\_column\_cluster-Heatmap-method*)*, [50](#page-49-0) make\_column\_cluster,Heatmap-method *(*make\_column\_cluster-Heatmap-method*)*, [50](#page-49-0) make\_column\_cluster-Heatmap-method, [50](#page-49-0) make\_layout *(*make\_layout-dispatch*)*, [51](#page-50-0) make\_layout,Heatmap-method *(*make\_layout-Heatmap-method*)*, [51](#page-50-0) make\_layout,HeatmapList-method *(*make\_layout-HeatmapList-method*)*, [52](#page-51-0) make\_layout-dispatch, [51](#page-50-0) make\_layout-Heatmap-method, [51](#page-50-0) make\_layout-HeatmapList-method, [52](#page-51-0) make\_row\_cluster *(*make\_row\_cluster-Heatmap-method*)*, [54](#page-53-0) make\_row\_cluster,Heatmap-method *(*make\_row\_cluster-Heatmap-method*)*, [54](#page-53-0) make\_row\_cluster-Heatmap-method, [54](#page-53-0) map\_to\_colors *(*map\_to\_colors-ColorMapping-method*)*, [55](#page-54-0) map\_to\_colors,ColorMapping-method *(*map\_to\_colors-ColorMapping-method*)*, [55](#page-54-0) map\_to\_colors-ColorMapping-method, [55](#page-54-0) prepare *(*prepare-Heatmap-method*)*, [56](#page-55-0) prepare, Heatmap-method *(*prepare-Heatmap-method*)*, [56](#page-55-0) prepare-Heatmap-method, [56](#page-55-0) set\_component\_height *(*set\_component\_height-Heatmap-method*)*, [57](#page-56-0) set\_component\_height,Heatmap-method *(*set\_component\_height-Heatmap-method*)*, [57](#page-56-0) set\_component\_height-Heatmap-method, [57](#page-56-0) show *(*show-dispatch*)*, [58](#page-57-0) show,ColorMapping-method *(*show-ColorMapping-method*)*, [58](#page-57-0)

```
show, Heatmap-method
        (show-Heatmap-method), 59
show,HeatmapAnnotation-method
        (show-HeatmapAnnotation-method),
        60
show, HeatmapList-method
        (show-HeatmapList-method), 60
show, SingleAnnotation-method
        (show-SingleAnnotation-method),
        61
show-ColorMapping-method, 58
show-dispatch, 58
show-Heatmap-method, 59
show-HeatmapAnnotation-method, 60
show-HeatmapList-method, 60
show-SingleAnnotation-method, 61
SingleAnnotation, 45, 61, 63
SingleAnnotation-class, 63
unit, 10, 17, 19–22, 40, 41, 50, 53, 57
```

```
viewport, 17, 25, 30–32, 35, 38
```